# problem set 0

https://www.cs50.net/psets/0/

## office hours

walkthrough

## scribe notes

sectioning

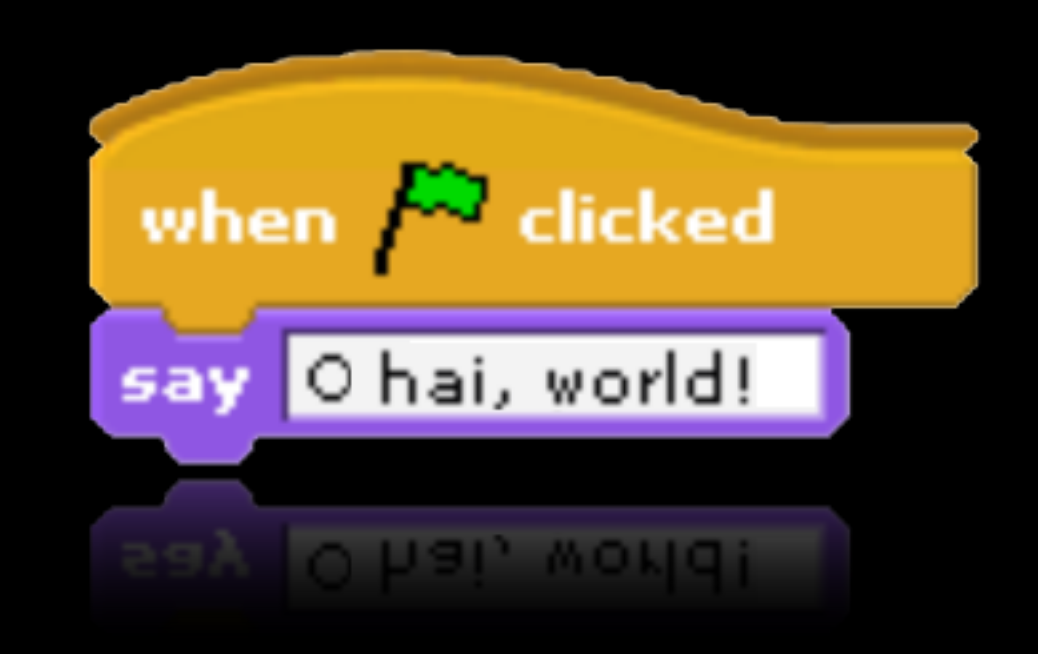

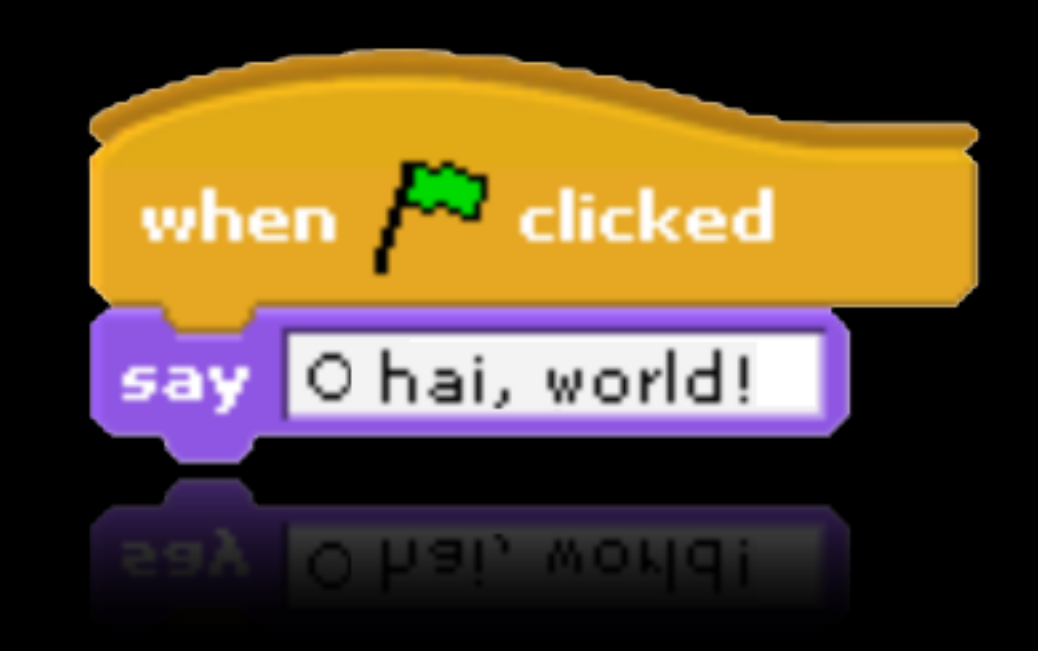

```
int
main()
{
    printf("O hai, world!\n");
B
```
### statements

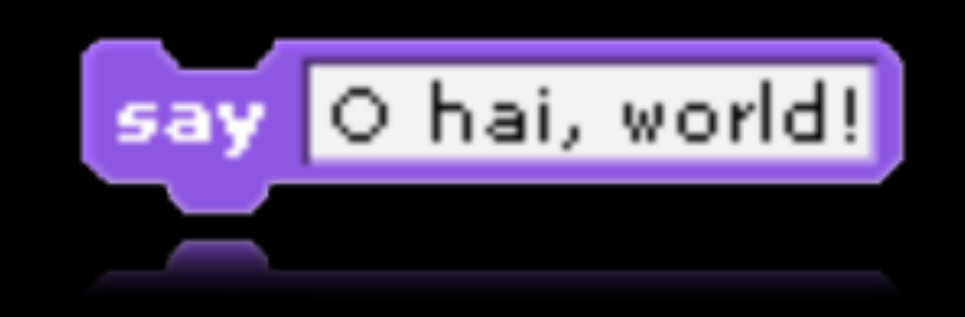

### statements

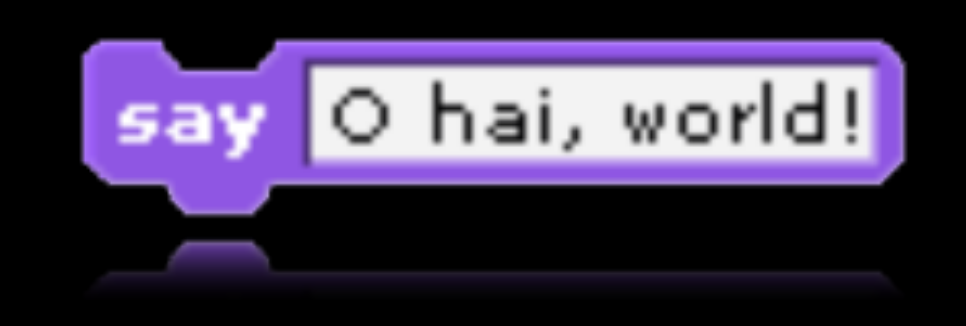

#### printf("O hai, world!\n");

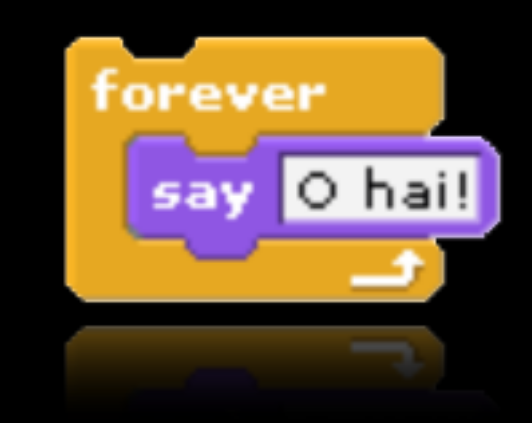

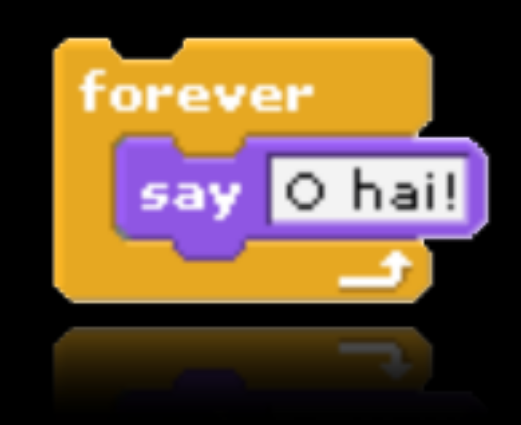

```
while (true)
\{printf("O hai!\n");
\bf{)}
```
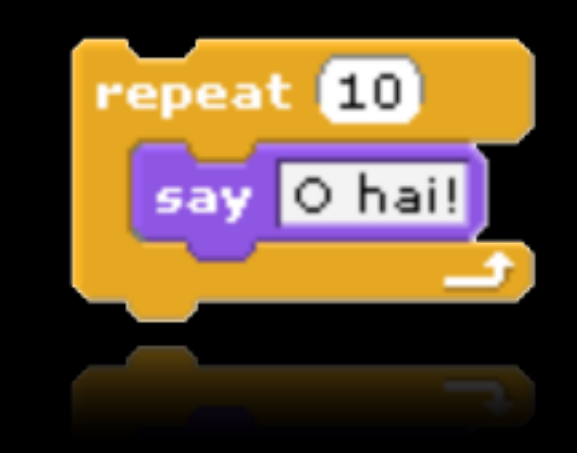

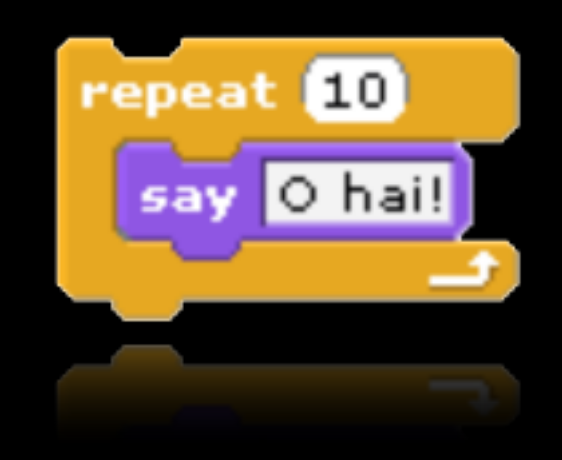

for  $(int i = 0; i < 10; i++)$ K printf("O hai!\n");  $\mathbf{)}$ 

## variables

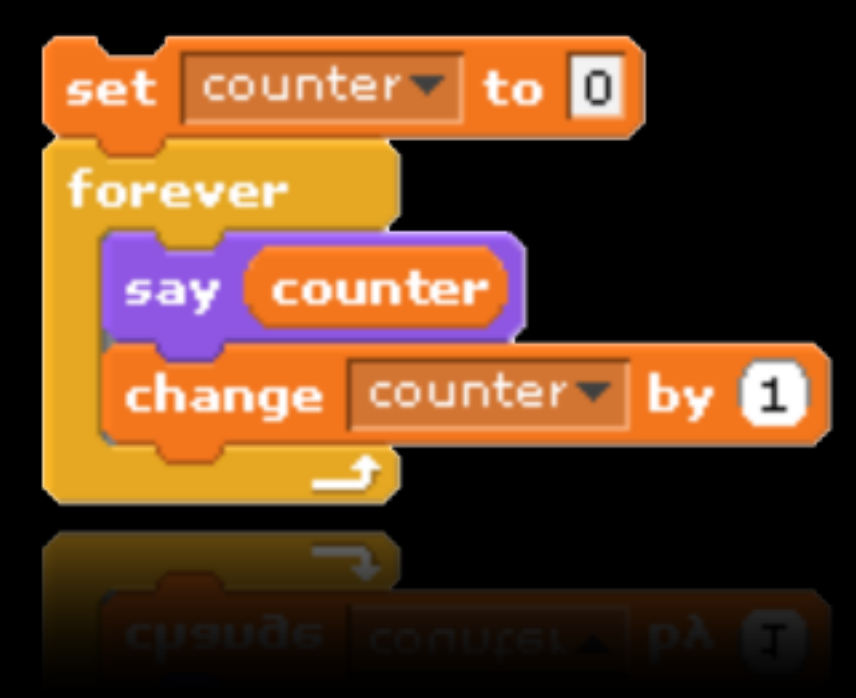

## variables

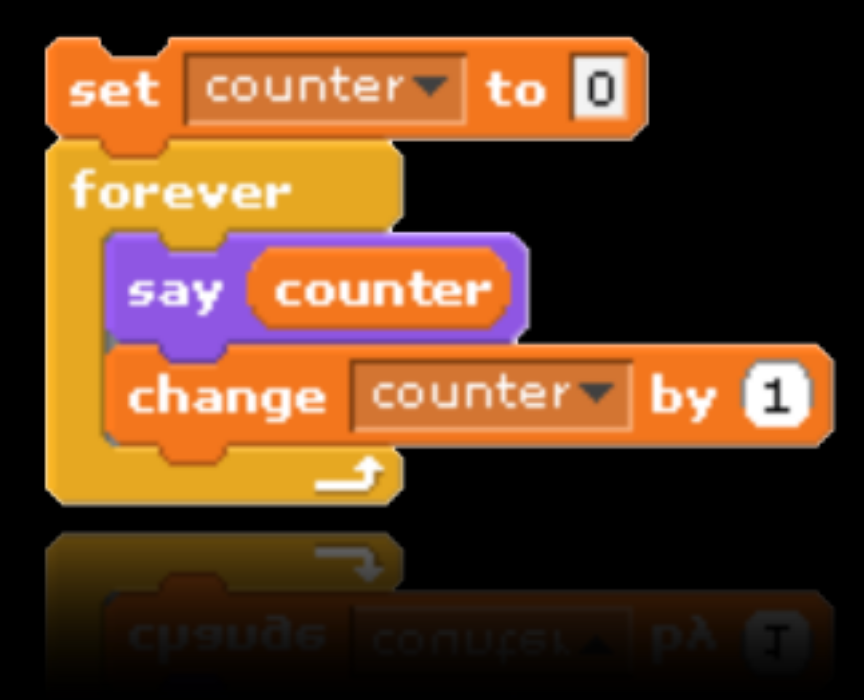

int counter = 0; **while)(true) { ))))printf("%d\n",)counter); ))))counter++; }**

## Boolean expressions

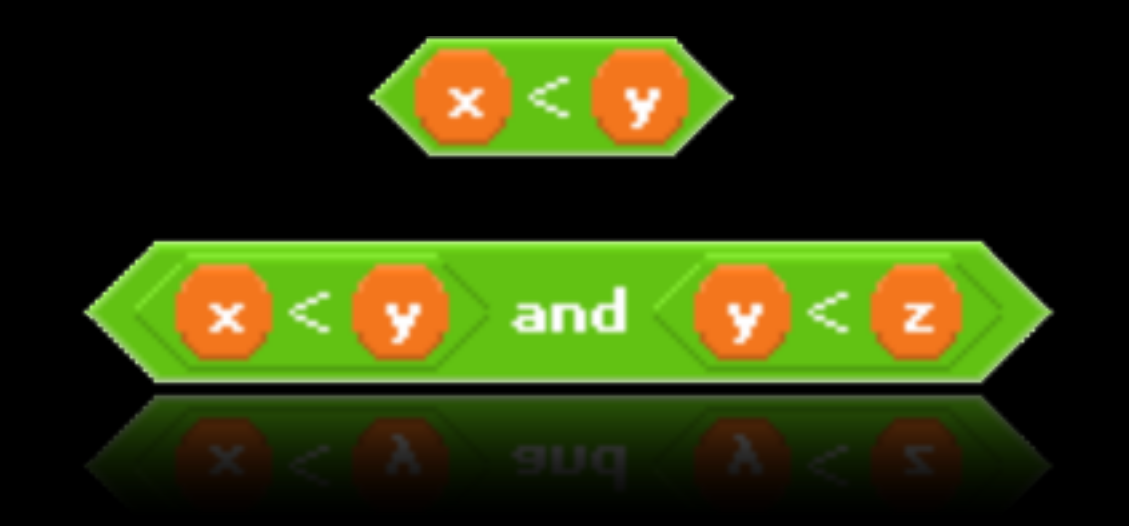

## Boolean expressions

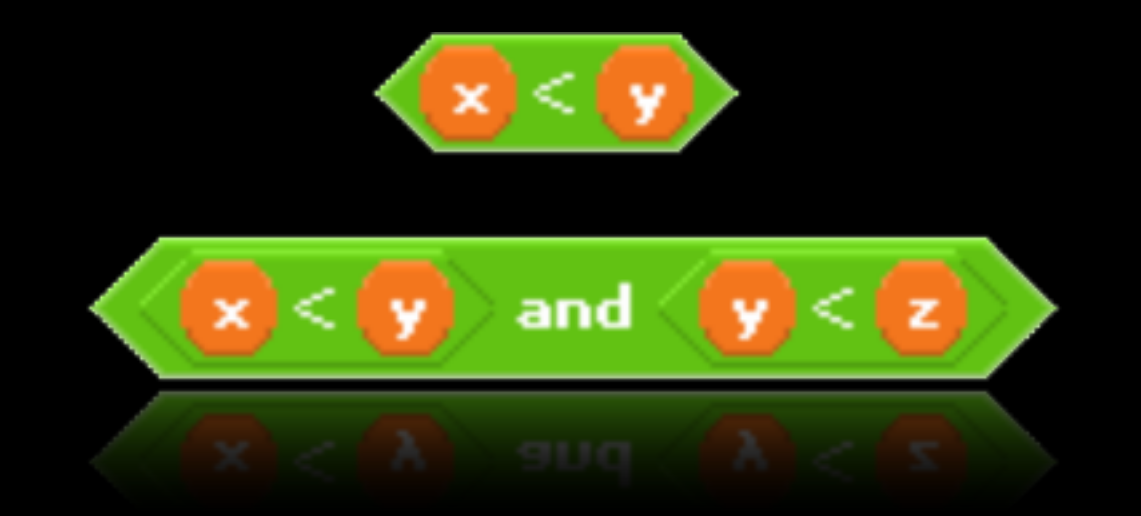

**(x)<)y) ((x)<)y))&&)(y)<)z))**

## conditions

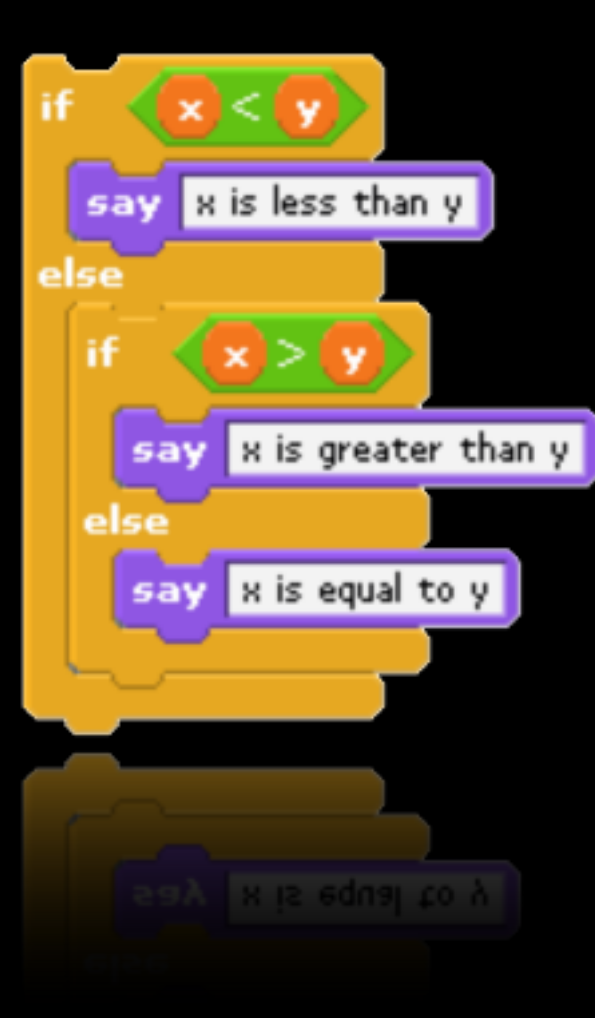

## conditions

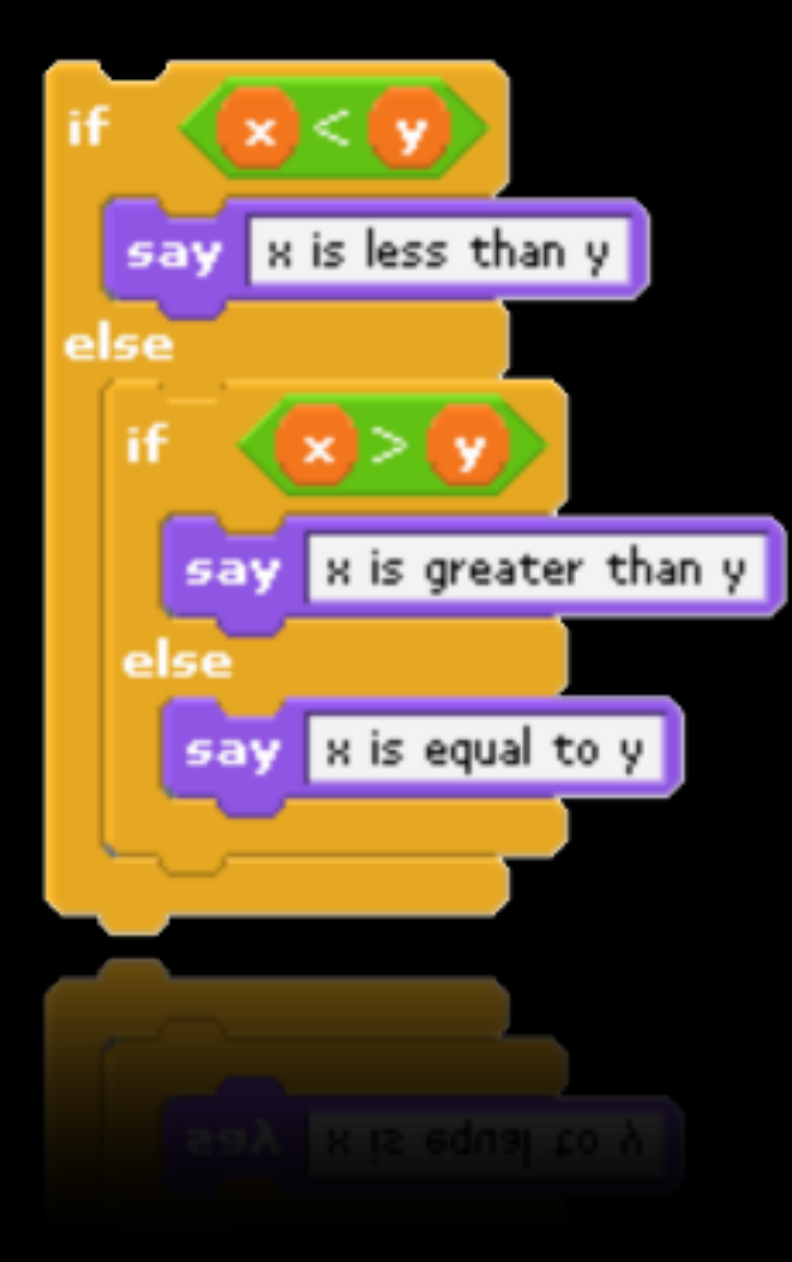

```
if)(x)<)y)
{
    printf("x is less than y\n");
}
else)if)(x)>)y)
{
    printf("x is greater than y\n\ln");
}
else
{
    printf("x is equal to y\n");
}
```
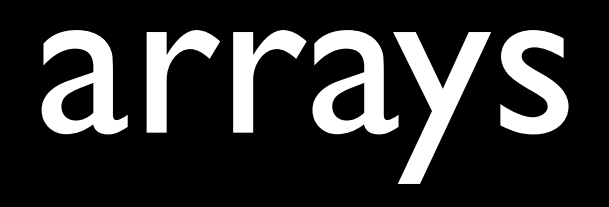

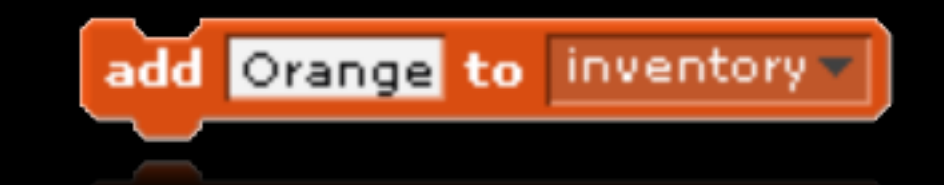

#### string inventory[1]; **inventory[0])=)"Orange";**

```
#include <stdio.h>
int
main(void)
\mathcal{A}% _{M_{1},M_{2}}^{\alpha,\beta}(\theta)=\mathcal{A}_{M_{1},M_{2}}^{\alpha,\beta}(\theta)printf("O hai, world!\n");
 \mathbf{)}
```
00000000 00000000 00000000 01000000 00000000 00100000 00000000 00000000 00000000 00000000 00010000 00000000 00000001 00000000 00100000 00000001 00000000 00000000 00000000 01000000 00000001 00100000 00000000 01000000 00000001 00000000 01100001 01101101 00100000 00000001 00000000 00000100 00000000 00000000 00000000 00000100 00000000 00000000 00000000 00000000 00000000 00000000 00000000 00000000 00000000 00000000 00100000 

 $\bullet\qquad\bullet\qquad\bullet$ 

# CS50 Appliance

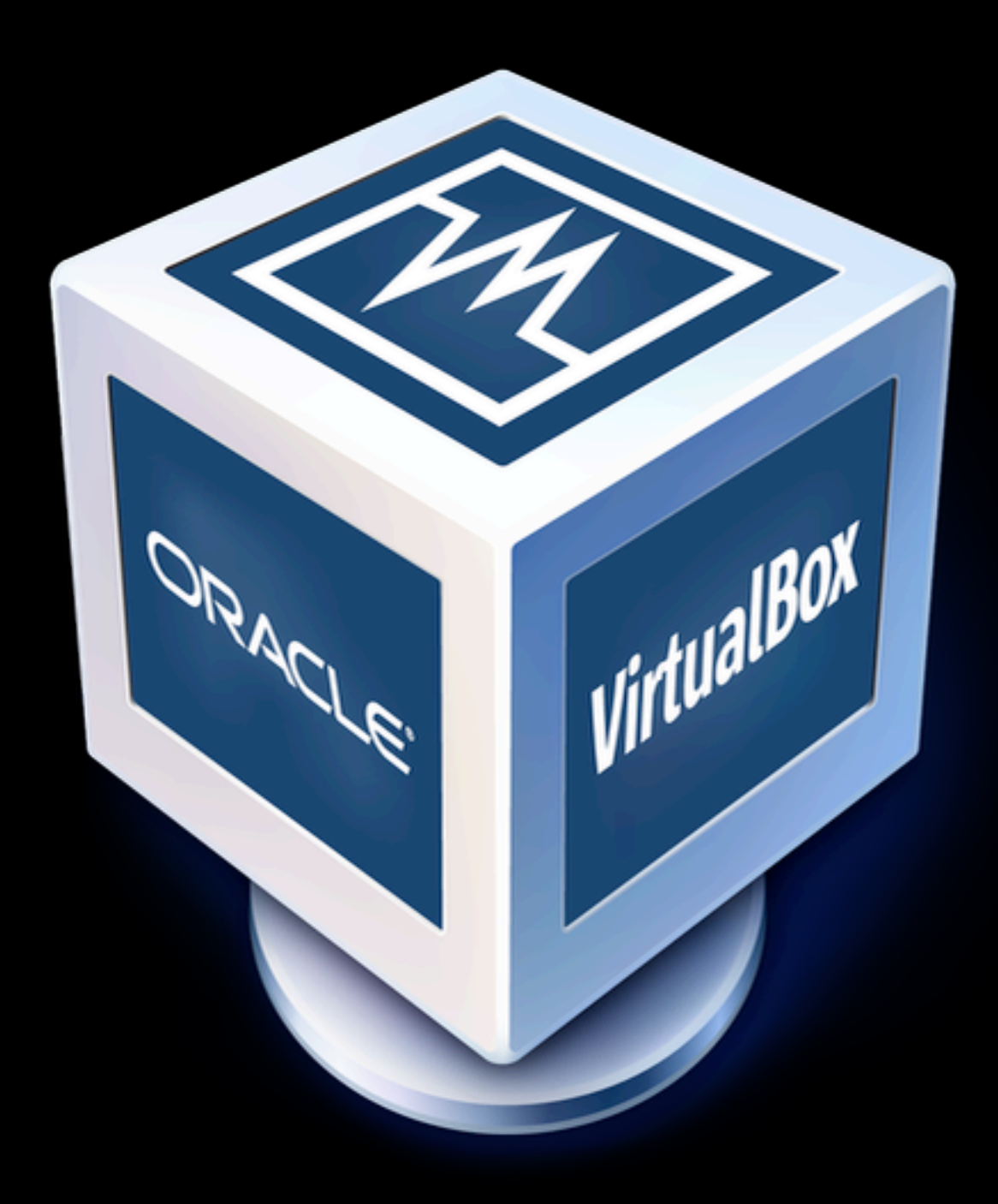

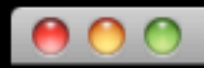

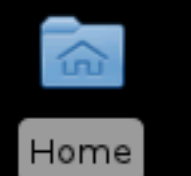

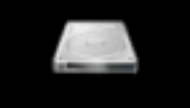

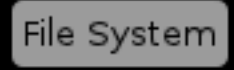

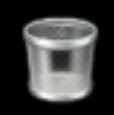

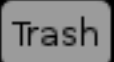

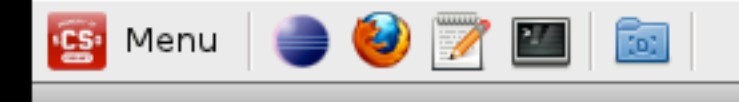

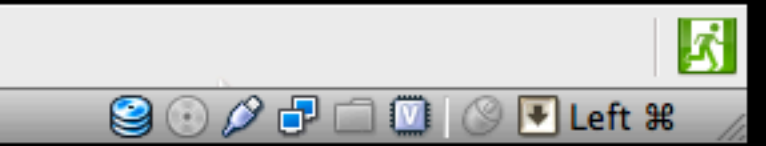

# how to write a program

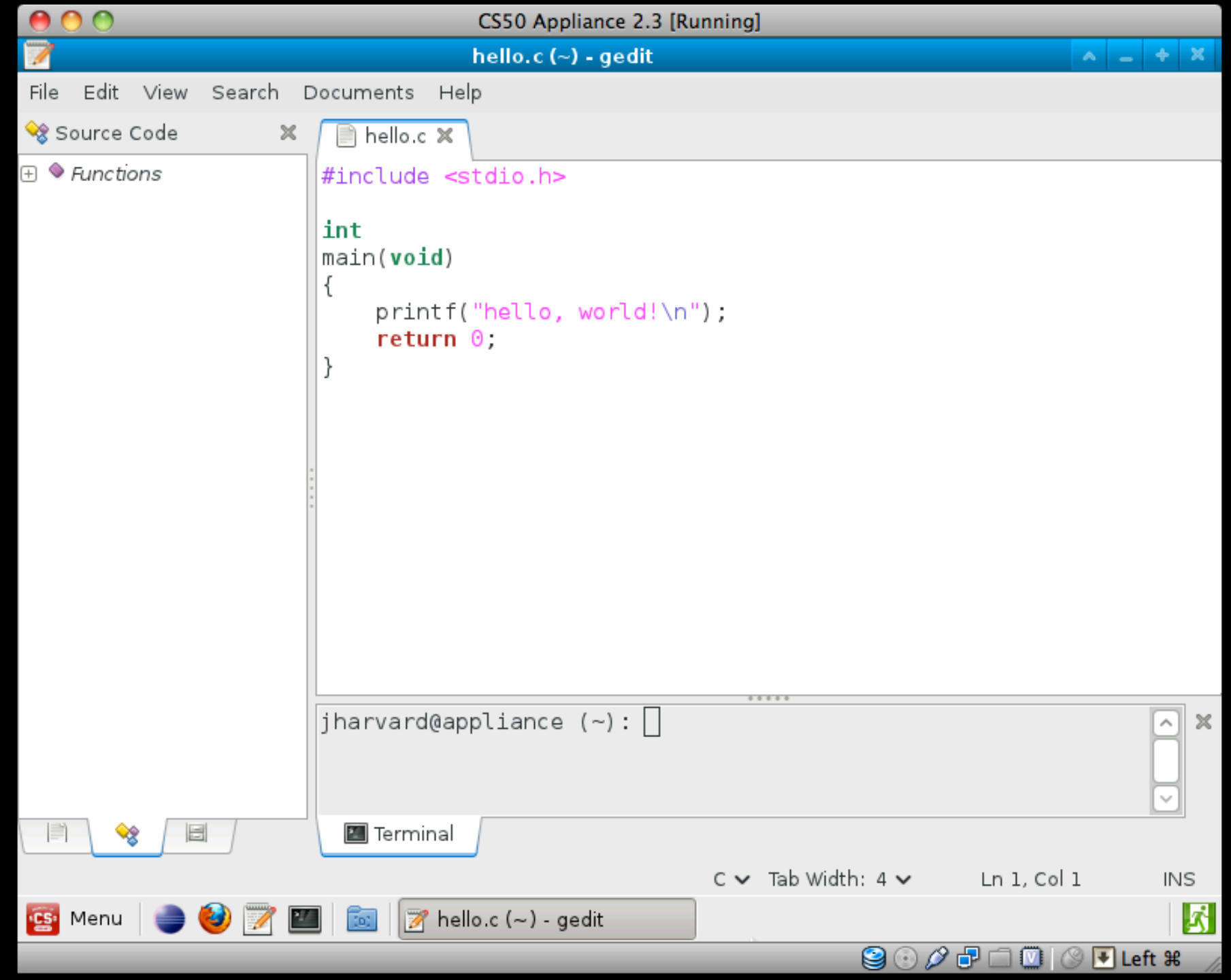

### how to compile a program gcc<sup>hello.c</sup>

#### how to run a program ./a.out

### how to compile a program gcc -o hello hello.c

#### how to run a program ./hello

### how to compile a program make hello

### functions main

#### Standard Library stdio.h

#### printf

...

#### CS50 Library cs50.h

GetChar GetDouble GetFloat GetInt GetLongLong GetString

#### printf %d %f %lld %s  $\%C$  $\bullet$   $\bullet$   $\bullet$

#### escape sequences  $\sqrt{r}$   $\sqrt{t}$   $\sqrt{r}$   $\sqrt{r}$  $\sqrt{8}$  $\setminus n$  $\bullet\bullet\bullet$

### math  $+$   $*$  / %

#### primitive types double float int long long char  $\bullet\bullet\bullet$

#### CS50 types bool string ...

# precedence

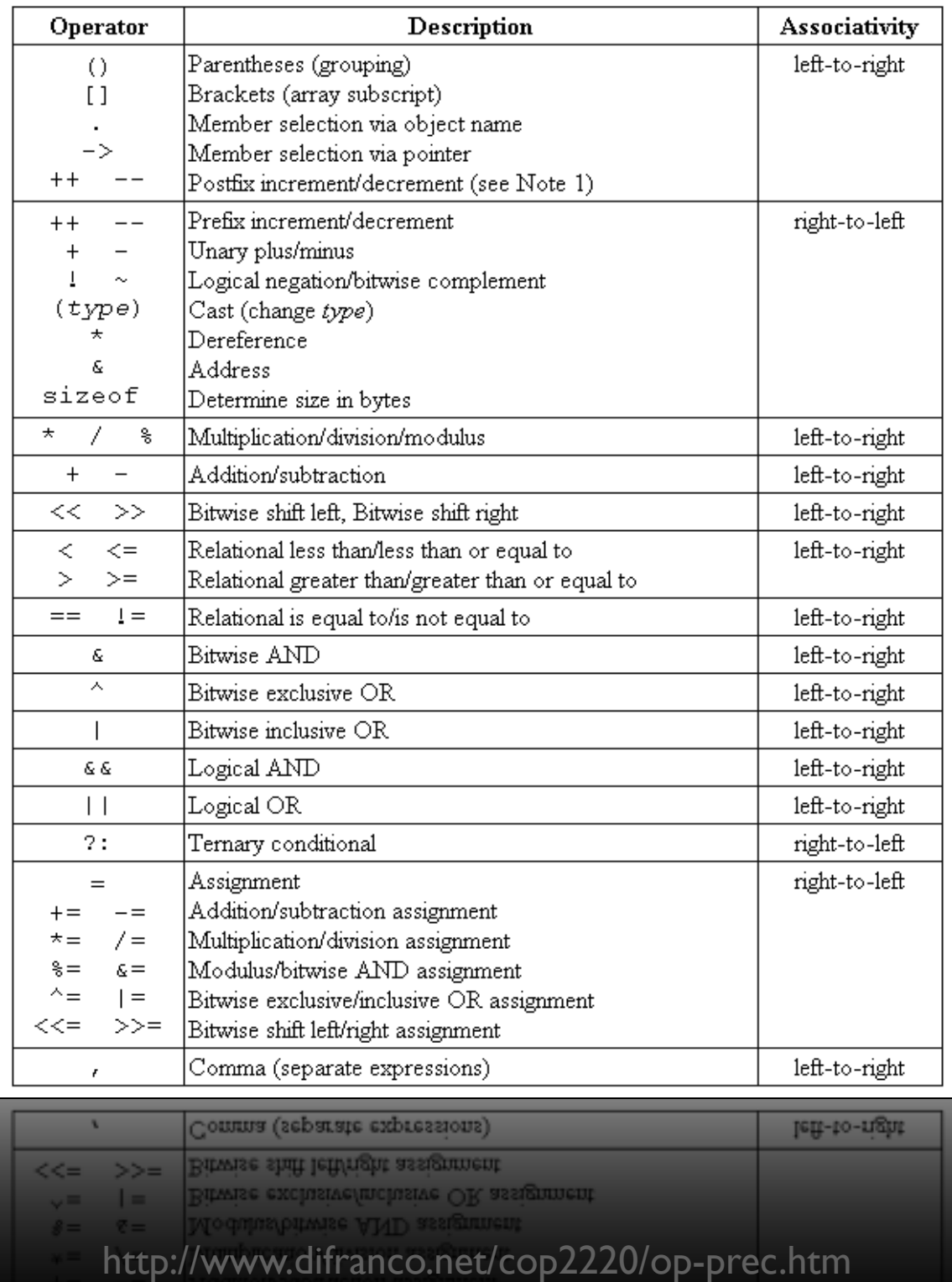

### how to compile a program gcc -o hello hello.c -lcs50

### how to compile a program make hello

### to be continued...